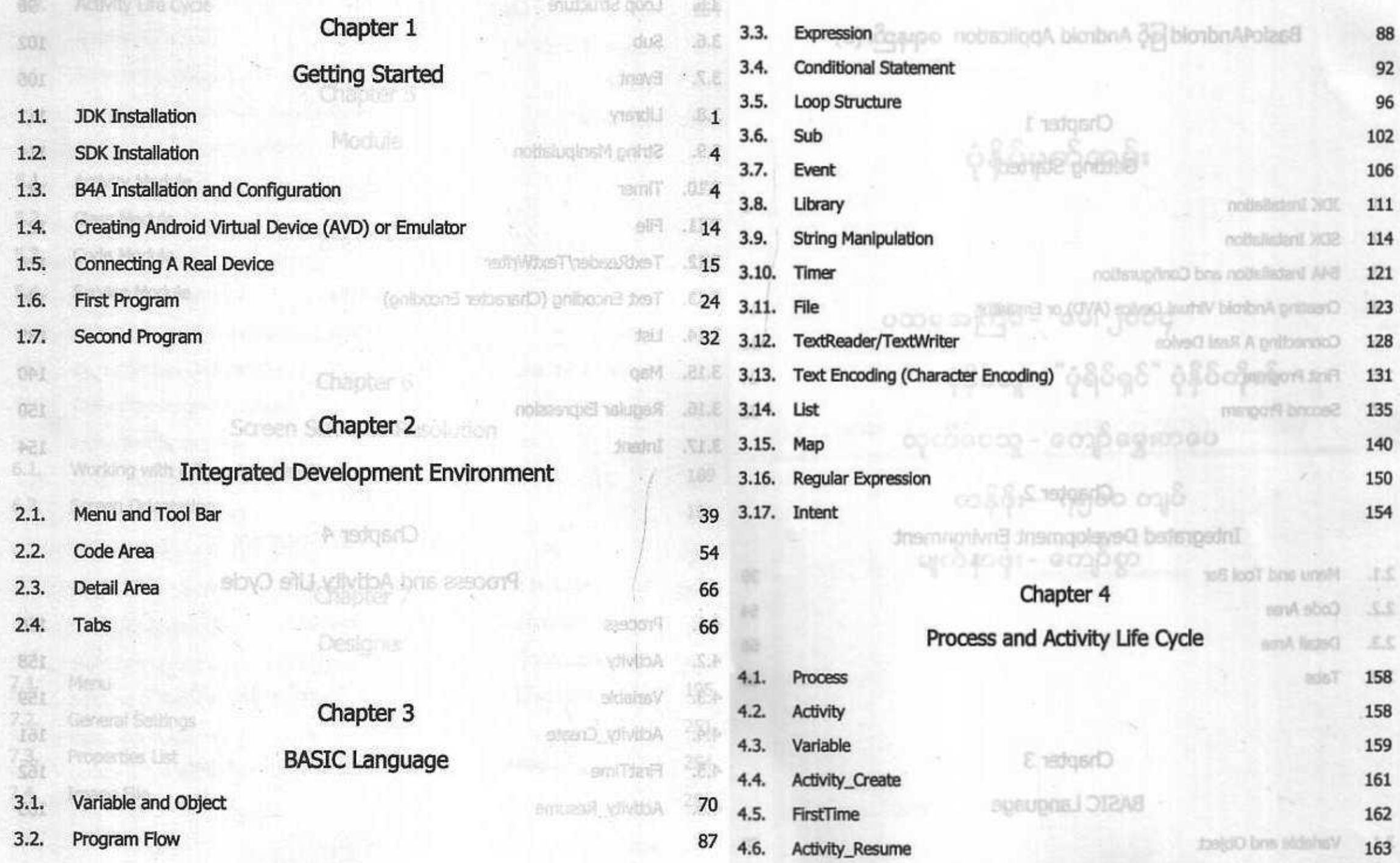

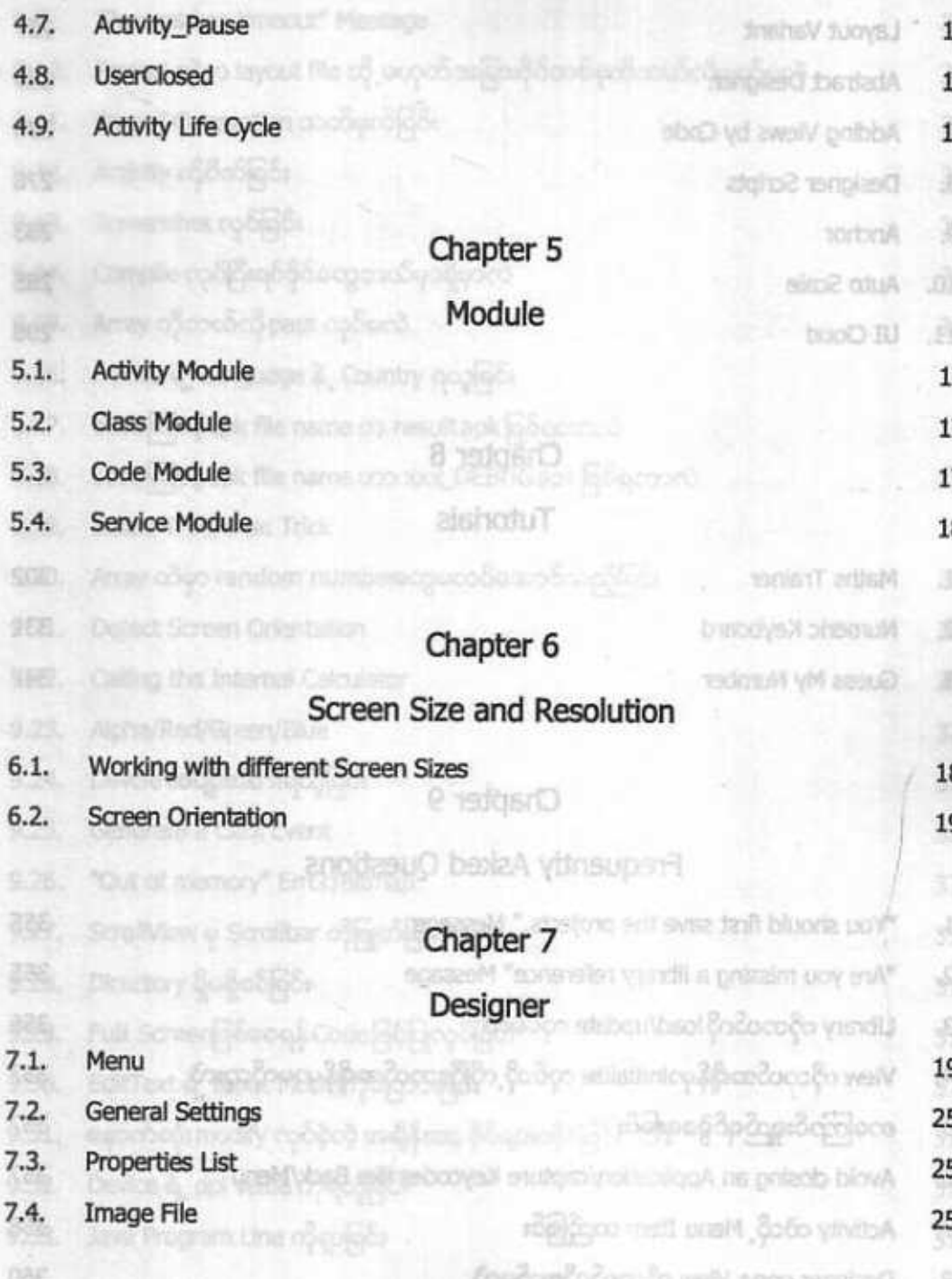

106

 $7.5.$ 

7.6.

 $7.7.$ 

 $7.8.$  $7.9.$ 

7.11.

 $8.3.$ 

 $9.1.$ 

 $9.2.$ 

63

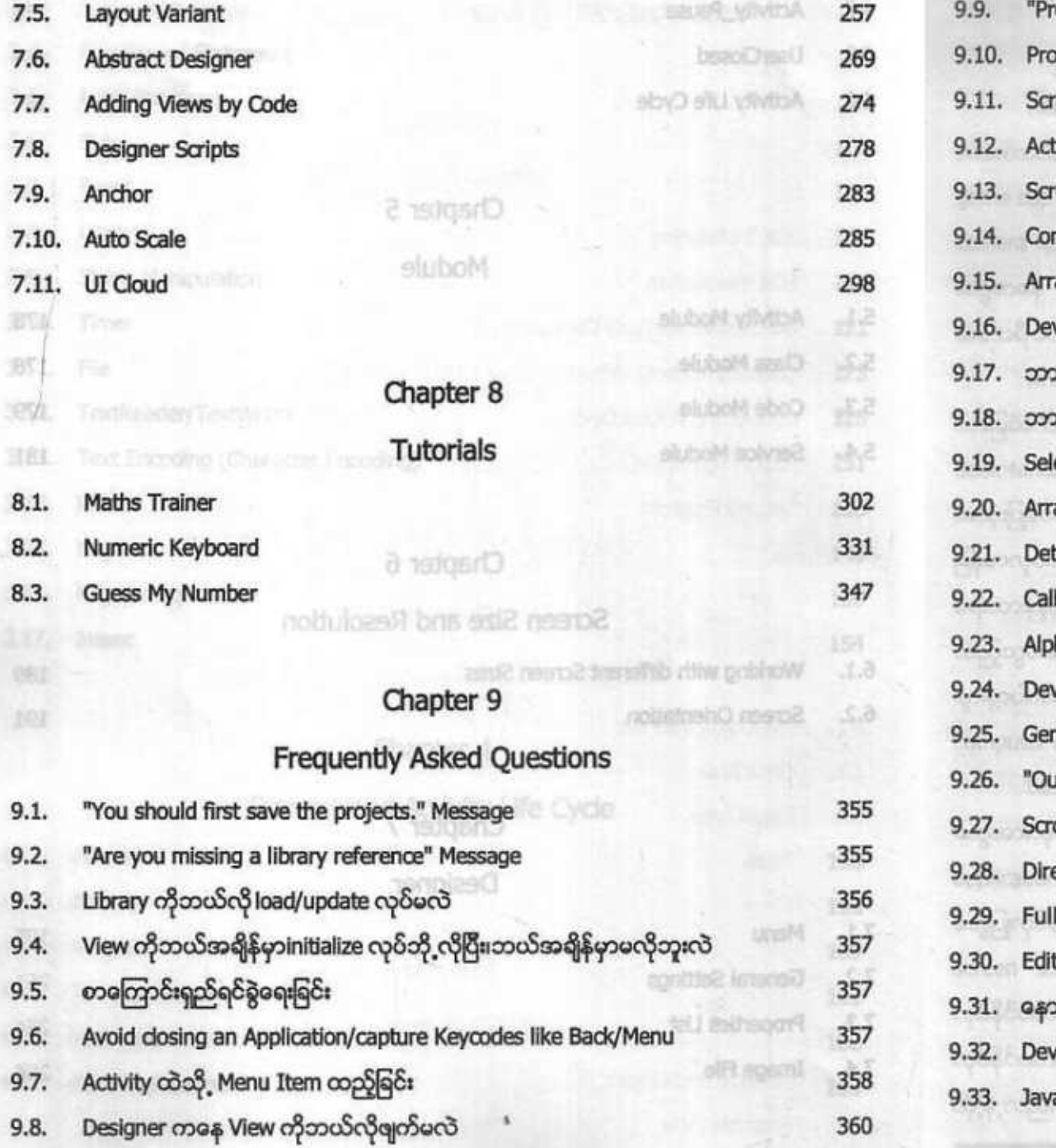

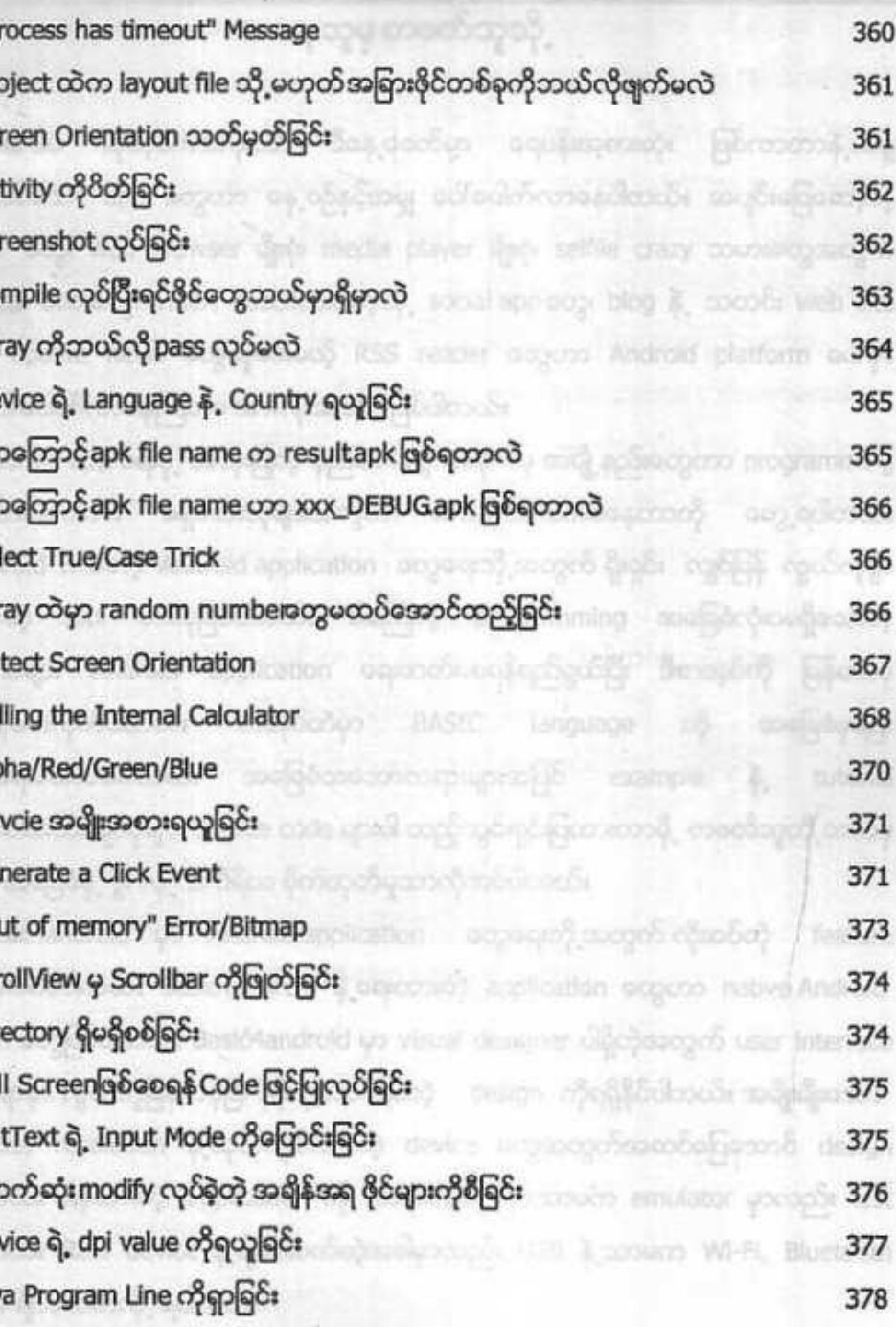